# **LA PROIEZIONE CILINDRICA DI SUPERFICI ARCHITETTONICHE: IL MAUSOLEO DI CAIO ENNIO MARSO A SEPINO (MOLISE, ITALIA)**

# **THE CYLINDRICAL PROJECTION OF ARCHITECTURAL SURFACES: THE** *CAIUS ENNIUS MARSUS***'S MAUSOLEUM IN** *SAEPINUM* **(MOLISE, ITALY)**

C. Gottardi<sup>a</sup>, C. Balletti<sup>a</sup>, F. Guerra<sup>a</sup>

<sup>a</sup> Laboratorio di Fotogrammetria, Università Iuav di Venezia, S. Croce 191, 30135 Venezia - [\(cgottardi, balletti, guerra2\)@iuav.it](mailto:cgottardi@iuav.it)

**PAROLE CHIAVE:** Proiezione Cilindrica, Sito Archeologico, Rilievo, Rappresentazione Raster, Laser Scanning, Fotogrammetria

**KEY WORDS:** Cylindrical Projection, Archaeological Site, Survey, Raster Representation, Laser Scanning, Photogrammetry

## **Questo articolo è la traduzione e il sunto della versione sottomessa per uno SPECIAL ISSUE di APPLIED GEOMATICS collegata al convegno SIFET 2017.**

### **RIASSUNTO**

Negli ultimi anni, il Laboratorio di Fotogrammetria dell'Università Iuav di Venezia ha intrapreso una collaborazione con il Laboratorio di Urbanistica e Rilievo dell'Università degli Studi di Perugia, che da molto tempo si occupa delle ricerche archeologiche dell'area di *Saepinum*, in Molise; tale collaborazione ha riguardato prevalentemente il rilievo di alcune zone urbane ed extraurbane e dei principali monumenti della città romana.

Il rilievo dei Beni Culturali e la successiva restituzione digitale presentano, spesso, alcune problematiche che rendono necessario l'utilizzo di metodologie e procedure nuove o non convenzionali. In questo lavoro di ricerca è stato analizzato il metodo della proiezione per sviluppo di superfici curve applicato, nello specifico, al caso studio del mausoleo a tamburo di Caio Ennio Marso. Posto lungo il tratturo, subito fuori dalle mura della città, il monumento, di età augustea, è una torre cilindrica su base quadrangolare dedicata a un potente magistrato sepinate.

Al fine di rappresentare graficamente tale architettura, per consentire studi e interventi di tipo conservativo, si rende necessario, infatti, lo sviluppo della superficie curva su un piano bidimensionale, mantenendo inalterate le informazioni metriche. Per questo motivo, è stato implementato un *software* in grado di realizzare, a partire da nuvole di punti laser scanning o fotogrammetriche, gli sviluppi di architetture circolari: questi ultimi forniscono agli studiosi una soluzione alla necessità di disporre di elaborati metricamente corretti su cui, da un lato, poter analizzare il manufatto e le tecniche costruttive antiche e, successivamente, progettare eventuali interventi conservativi.

# **ABSTRACT**

In recent years, the Photogrammetry Laboratory at the Iuav University in Venice has carried on a strict collaboration with the Urban Planning and Survey Laboratory at the University of Perugia. For years, the University of Perugia had been involved in the archaeological investigation of the site of *Saepinum*, a Roman municipality in the Italian region of Molise. For the most part, the collaboration concerned the survey of several urban and extra-urban areas and the thorough recording of the main monuments of the Roman town.

Cultural heritage surveys and the digital elaboration of data often present problematics which require the implementation of new or non-conventional procedures. This paper analyses a projection method useful to unwrap a curved surface, which has been applied to the case study of the drum-shaped mausoleum of *Caius Ennius Marsus*.

Dating to the Octavian Augustus' epoch, the monument is located along the path neighbouring the town's wall. The mausoleum is characterized by a cylindrical tower on top of a squared base and it is dedicated to a powerful magistrate from *Saepinum.*

In order to graphically represent its architecture and to enable analysis and conservation works, the curved surfaces of the monument needed to be developed on a bi-dimensional plane surface, while maintaining metrical information unvaried.

In this direction, the team developed a specific software which allows to project laser scanning or photogrammetric point clouds of curved surfaces onto a plane surface. Such procedure offers scholars a series of metrically accurate representations of the monument useful to analyse the object and the ancient architectural techniques and, if required, design and plan conservation works.

### **1. INTRODUZIONE**

La documentazione metrica dei beni archeologici ha, ormai, raggiunto un elevato grado di definizione: sono infatti disponibili prassi consolidate per supportare gli interventi di rilevamento e diffusione dei risultati, dai metodi di acquisizione ed elaborazione ai sistemi di archiviazione dei dati (GIS), fino alla rappresentazione e comunicazione al vasto pubblico. Inoltre, da alcuni anni, la ricerca in questo ambito è stata incentrata soprattutto sull'utilizzo di metodi di documentazione a basso costo, per rendere ancor più sostenibile il processo di conservazione e valorizzazione dei Beni Culturali.

Ad oggi, si predilige una raccolta dei dati metrici attraverso diversi sistemi di acquisizione integrati tra loro, utilizzando sia metodi tradizionali che innovativi, come i sistemi a scansione laser o la fotogrammetria da SAPR (Sistemi Aeromobili a Pilotaggio Remoto). In particolare, il campo dei Beni Archeologici ha visto, negli ultimi anni, l'applicazione e la sperimentazione di queste differenti metodologie al fine di valorizzare maggiormente il patrimonio e diffonderne la

conoscenza a un vasto pubblico (Ballarin *et al*., 2015; Chiabrando *et al*., 2012; Remondino *et al*., 2011).

In tale ambito, ampio spazio viene dato, ad esempio, alla parte di modellazione 3D, ai progetti multimediali di ricostruzione urbana o architettonica e ai sistemi GIS accessibili dal web (Carrion *et al*., 2013; Rinaudo *et al*., 2013; Barzaghi *et al*., 2012; Ferdani *et al*., 2012; Dylla *et al*., 2010), per diffondere le informazioni inerenti lo scavo oggetto di studio, come le planimetrie o la documentazione fotografica. Al fine di determinare degli standard condivisi, è necessario però un continuo confronto con le nuove tecnologie e metodologie del rilevamento e ciò impone un continuo scambio interdisciplinare tra il campo dell'Archeologia e quello della Geomatica (Spanò *et al*., 2012). Solo attraverso il rigore scientifico è infatti possibile fornire dei contenuti metricamente corretti e idonei alla domanda e, contemporaneamente, sviluppare metodologie all'avanguardia per far fronte a nuove richieste: la Geomatica può fornire, da questo punto di vista, un ruolo chiave nella fase interpretativa e conoscitiva dell'oggetto in esame (Di Pietra *et al*., 2017; Rinaudo, 2015).

Come è noto, i manufatti storici e le architetture antiche necessitano di una costante manutenzione e una continua progettazione di interventi conservativi; a tal proposito, i rilievi laser scanning e fotogrammetrici, assieme alla topografia, consentono di documentare in modo accurato ed efficace lo stato di fatto degli edifici. Infatti, il rilievo di tali strutture consente non solo di analizzarne la forma geometrica, ma diventa anche supporto per ulteriori studi sui materiali e sulla tecnologia costruttiva utilizzata. Bisogna, inoltre, sempre ricordare che un rilievo di tipo scientifico consente di ottenere informazioni metriche assieme a un valore relativo alla precisione delle misure acquisite; inoltre, aggiunge un valore alla successiva interpretazione critica, fornendo una base oggettiva per comprendere la geometria e la storia dell'oggetto in analisi (Carbonara, 2012).

Il lavoro di ricerca presentato in questo articolo prevede l'applicazione e lo sviluppo di un metodo rigoroso per analizzare nel dettaglio quelle architetture con particolari complessità di tipo geometrico; nello specifico, tale studio si è focalizzato sull'analisi delle superfici curve di manufatti storici e sul loro sviluppo rispetto a un piano di proiezione al fine di consentire una corretta documentazione ed eventuali interventi di tipo conservativo e di restauro.

Il tema dello sviluppo di superfici curve non è un argomento nuovo in fotogrammetria, ma è stato già trattato negli anni passati, sperimentando approcci differenti, sia nel contesto nazionale (Sammartano *et al*., 2017; Cannella, 2015) che internazionale (Tortosa Garcia *et al*., 2016; Lerma *et al*., 2004; Theodoropoulou *et al*., 2001; Hemmleb *et al*., 1997; Karras *et al*., 1997; Karras *et al*., 1996). Una proposta per l'appunto diversa (Rieck *et al*., 2013) prevedeva lo sviluppo di una superficie conica o tronco-conica di piccoli manufatti archeologici; tale contributo utilizzava la geometria elementare per sviluppare le superfici 3D ad alta risoluzione di oggetti, quali recipienti e contenitori lavorati a mano, del Patrimonio Storico Culturale.

Negli anni passati, il Laboratorio di Fotogrammetria dell'Università Iuav di Venezia si è spesso cimentato nel rilievo e nella restituzione digitale di architetture complesse che presentavano una conformazione geometrica non lineare: l'acquisizione metrica dell'arena di Verona, da un lato, e del Ponte di Rialto a Venezia, dall'altro, sono due casi esemplificativi (Fanello *et al*., 2011; Guerra *et al*., 1999a; Guerra *et al*., 1999b).

Le prime applicazioni analizzate nell'occasione veronese sono state l'inizio di una continua sperimentazione nel campo degli sviluppi di superfici architettoniche curve e hanno contribuito alla realizzazione finale del *software* descritto in questo articolo.

L'esperienza del Ponte di Rialto ha visto l'applicazione del metodo della proiezione per sviluppo ai singoli fotogrammi realizzati per la volta dell'intradosso; dopo aver acquisito le nuvole di punti con un rilievo laser scanning, è stato definito il cilindro interpolante la superficie e su questo sono stati sviluppati tutti i 18 fotogrammi singolarmente, ottenendo così il fotopiano della volta. La differenza tra le esperienze passate e la proposta delineata in questa ricerca sussiste nell'applicare il metodo della proiezione per sviluppo utilizzando come dato di partenza direttamente la nuvola di punti e non più i singoli fotogrammi. In tal modo, è infatti possibile velocizzare l'intero procedimento: prima, invece, si poteva effettuare lo sviluppo raster delle superfici curve solo dopo aver definito il cilindro medio e noti i parametri dell'orientamento della DLT (*Direct Linear Transformation)* per ogni singolo fotogramma.

Attraverso lo sviluppo di superfici curve su un piano è, infatti, possibile realizzare elaborazioni in grado di documentare in maniera efficace la superficie analizzata; per questo motivo, il Laboratorio di Fotogrammetria dell'Università Iuav di Venezia, ha implementato un *software* in grado di realizzare, a partire da nuvole di punti laser scanning o fotogrammetriche, gli sviluppi di architetture circolari. Questi ultimi forniscono ai progettisti e ai restauratori una soluzione alla necessità di disporre di elaborati metricamente corretti su cui, da un lato, poter analizzare il manufatto e le tecniche costruttive antiche e, dall'altro, individuare, mappare e quantificare le aree oggetto di degrado per, eventualmente, progettare interventi conservativi.

Il lavoro qui presentato si propone dunque di testare l'efficacia e il corretto funzionamento di un *software* implementato *ad hoc* per sviluppare le superfici architettoniche circolari; come caso studio è stato scelto il mausoleo di Caio Ennio Marso a Sepino (CB, Molise). Questa architettura, come vedremo, presenta la necessità di sviluppare sia la parte esterna che quella interna per consentire una documentazione completa. Inoltre, tale scelta è stata suggerita anche dalla recente collaborazione con l'Università degli Studi di Perugia e, in particolare, con il Laboratorio di Urbanistica e Rilievo, che da molti anni si occupa delle ricerche archeologiche della città romana di Sepino; grazie a questa cooperazione, negli ultimi anni è stato progettato e realizzato il rilievo dell'intera città romana e dei monumenti antichi ancora presenti.

### **2. IL COMPRENSORIO SEPINATE**

## **2.1 Il sito archeologico**

Le indagini archeologiche condotte a più riprese nel comprensorio di Sepino (Fig. 1) a partire dal 1820 e tuttora in corso hanno delineato una forte parcellizzazione topografica delle realtà insediative: l'insediamento fortificato di Terravecchia, il santuario di San Pietro di Cantoni e, più tardi, le strutturali evidenze dell'impianto urbano municipale di *Saepinum*, si configurano da sempre come i perni di un'occupazione areale ricercata nell'antinomia apparente fra minuto polo aggregato, con funzione baricentrica, e insediamento diffuso e sparso.

Il comprensorio sepinate si suddivide dunque in tre centri nevralgici di interesse storico e archeologico.

La strategica collocazione nel territorio dell'antica roccaforte sannita di Terravecchia (quota 953m) ne delinea con certezza la funzione di controllo e di difesa dell'area situata alle pendici del Matese. Un complesso di mura megalitiche, di cui una parte tuttora in buono stato di conservazione, racchiudeva l'insediamento fortificato di Terravecchia: il perimetro murario si estendeva per circa 1500 metri ed era costituito da una doppia cortina terrapienata in opera poligonale e con almeno tre porte di accesso ad oggi identificate dagli archeologi. Nonostante la sua

posizione dominante, l'insediamento di Terravecchia venne espugnato dai romani durante la terza guerra sannitica; successivamente, la popolazione iniziò a stabilirsi nella pianura sottostante e la roccaforte in altura venne progressivamente abbandonata.

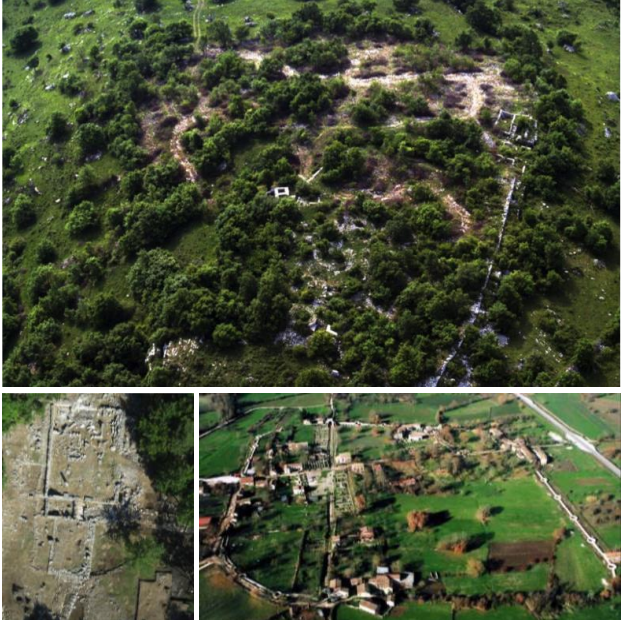

Figura 1. Il comprensorio sepinate: Terravecchia, San Pietro di Cantoni e l'impianto municipale di *Saepinum*

Il santuario di San Pietro di Cantoni si colloca, invece, lungo il versante nordorientale del Matese, a mezza collina (quota 666m), e si configura come sicuro punto di equilibrio fra aree sommitali preposte alla difesa e aree di valle destinate al mercato e alla produzione. Il complesso sorge su un ampio terrazzo di natura artificiale, delimitato da un recinto in opera poligonale al cui interno persistono i resti di un monumentale tempio italico, edificato attorno alla metà del II sec. a.C. (Matteini Chiari, 2004). Probabilmente, in parallelo con la crescente identità urbana che raggiunse *Saepinum* nel primo periodo imperiale, il sito di San Pietro in Cantoni venne progressivamente relegato a santuario fuori le mura, frequentato per la venerazione delle divinità legate alla transumanza; soltanto con il lento declino dell'Impero Romano l'area di San Pietro ritornerà in auge per merito di una struttura templare rinnovata e adibita al culto cristiano.

*Saepinum* (dalla radice del verbo *saepio* "recingo") è la città di pianura (quota 553m) e nasce come luogo di emporio e di sosta per le greggi transumanti lungo il percorso di fondovalle del tratturo Pescasseroli Candela. Racchiusa in un'area a pianta quadrangolare di circa 12 ettari dalla cinta muraria, realizzata in opera quasi reticolata e dell'estensione complessiva di 1270 metri, risulta funzionalmente organizzata come minuto centro comunitario protourbano già a partire dal II sec. a.C. La città vive tuttavia il suo periodo di massimo fervore edilizio solo in età augustea, qualche decennio dopo il conferimento dello statuto municipale nell'ambito della *Regio IV* augustea (Matteini Chiari *et al*., 1993).

# **2.2 Le campagne di rilievo effettuate**

Data l'estensione e la dislocazione nel territorio dei tre fulcri del complesso sepinate, è stato necessario utilizzare le moderne tecniche di rilievo integrate assieme per fornire un dato metrico che fosse nello stesso sistema di riferimento e al contempo adeguato a una scala di rappresentazione architettonica per consentire future analisi agli studiosi e agli archeologi. Infatti, le difficoltà insite nella materiale esecuzione delle operazioni di documentazione, dovute all'acclività dei versanti, all'assenza di collegamenti praticabili, allo spontaneo rimboschimento e alla marginalità del luogo, per quanto posto a dominio visivo di un orizzonte amplissimo, non ne avevano, fino agli anni più recenti, consentito una esplorazione estesa, articolata e sistematica.

Una prima campagna di rilevamento è stata condotta nel luglio 2013 e ha riguardato il rilievo del sito archeologico d'altura di Terravecchia e di San Pietro di Cantoni. Altre due campagne di rilievo sono state invece effettuate nell'estate del 2014 e in quella successiva del 2015, contemporaneamente alle scuole estive di Rilievo e Modellazione 3D organizzate dal Laboratorio di Fotogrammetria dell'Università Iuav di Venezia con la collaborazione del Laboratorio di Urbanistica e Rilievo dell'Università degli Studi di Perugia all'interno della città romana; durante tali campagne è stata terminata l'acquisizione dell'area di San Pietro di Cantoni (fotogrammetria aerea da SAPR, rilievo laser scanning e appoggio topografico) ed è stato effettuato il rilievo della città romana di *Saepinum*. In questi anni, grazie agli accordi con la Soprintendenza per i Beni Archeologici del Molise e alla collaborazione con la Cattedra di Urbanistica e Rilievo dell'Università degli Studi di Perugia, è stato possibile applicare e sperimentare alcune tecniche innovative di acquisizione, come l'utilizzo di *action cameras* (GoPro) montate su sistemi SAPR, assieme ai metodi tradizionali di rilievo topografico, laser scanning e fotogrammetrico per rilevare l'impianto urbano ed extraurbano presente e i principali monumenti della città (Ballarin, 2014).

La prima campagna di rilevamento ha comportato l'impiego di strumentazioni topografiche e laser scanner e di un esacottero multirotore per l'acquisizione delle prese fotogrammetriche aeree. L'acquisizione ha riguardato tre settori principali dello scavo: la chiesa di San Martino, a ridosso delle pendici settentrionali dell'insediamento, la cosiddetta torre rettangolare, in prossimità dell'acropoli, e un lungo tratto di mura comprese tra la Porta Medievale, uno degli accessi carrabili all'abitato, e la Postierla del Matese, porta pedonale all'interno delle poderose mura sannitiche. Per l'appoggio topografico delle scansioni e delle prese fotogrammetriche aeree e terrestri ci si è avvalsi dei 14 vertici di rete della poligonale topografica utilizzata nelle operazioni di scavo, costruita a partire da una coppia di capisaldi cementati. Questi ultimi sono stati acquisiti anche con strumentazione GPS per georeferenziare tutti i dati di scavo nel sistema di riferimento cartografico italiano (Gauss Boaga - Roma 40).

L'impiego delle medesime tecniche di acquisizione ha contraddistinto anche lo svolgimento, tra l'estate del 2013 e quella del 2014, delle campagne di rilievo nell'area del santuario di San Pietro di Cantoni, dove sono state eseguite dieci scansioni con strumentazione laser scanner e cinque diverse sessioni di volo con drone finalizzate al conseguimento di una dettagliata documentazione metrica e fotografica delle strutture principali.

Un'analoga campagna di rilievo, realizzata tra le estati del 2014 e del 2015, ha interessato un'ampia porzione di aree urbane ed extraurbane della città romana di *Saepinum*. All'interno della città sono state rilevate le principali infrastrutture urbane, ossia l'area forense, il teatro, gli edifici commerciali e di abitazione siti lungo il decumano nonché il tracciato dei due principali assi viari urbani (cardine e decumano massimi). Le attività di rilievo hanno altresì interessato anche le quattro porte principali del municipio, nonché, immediatamente all'esterno della cinta muraria, due monumenti funerari, il mausoleo di Publio Numisio Ligo, ad ara, e il mausoleo di Caio Ennio Marso, a tamburo.

Data la dislocazione topografica dei singoli monumenti che compongono il tessuto urbano della città*,* è stato necessario predisporre una rete topografica tramite GPS e stazione totale, per consentire la georeferenziazione dei vari rilievi nel medesimo sistema di riferimento. Per la georeferenziazione delle singole

architetture è stato creato un sistema di riferimento locale tramite rilievo GPS in modalità RTK, utilizzando un sistema GPS Topcon Hiper Pro.

Inoltre, tutti i monumenti, rilevati con tecniche laser scanning e fotogrammetriche, sono stati orientati tramite un appoggio topografico effettuato con la stazione totale Leica TCR 1103 e sono stati successivamente rototraslati nel sistema di coordinate locale individuato tramite il rilievo RTK. In questo modo sono stati materializzati tre sistemi di riferimento locali per i rispettivi siti archeologici del comprensorio che successivamente sono stati rototraslati e georeferenziati nel sistema cartografico italiano.

Lo scopo delle operazioni di rilievo del comprensorio sepinate era stato prefissato nella realizzazione di un modello 3D dell'intero impianto urbano, in grado di rappresentarne lo stato di fatto e, al contempo, di suggerirne una documentata e plausibile ricostruzione nelle sue diverse fasi di vita. Inoltre, tra i risultati auspicabili di tale lavoro vi è anche la predisposizione di elaborati digitali tridimensionali fruibili ai visitatori dell'area archeologica, attraverso applicazioni di realtà virtuale, e finalizzati ad agevolare la lettura e la comprensione delle strutture residue mediante l'ausilio di dispositivi mobili di largo consumo.

# **3. IL RILIEVO DEL MAUSOLEO DI CAIO ENNIO MARSO**

L'integrazione di differenti sistemi di acquisizione e la successiva verifica della loro efficacia è uno dei principali temi di ricerca e sperimentazione del Laboratorio di Fotogrammetria dell'Università Iuav di Venezia; i risultati ottenuti dall'applicazione integrata di tecnologie laser scanning, fotogrammetriche (terrestri e da SAPR), combinati con i più tradizionali e consolidati metodi di documentazione propri della ricerca archeologica, possono consentire progressi notevoli alla ricerca stessa, comportando una riduzione dei tempi di acquisizione del dato metrologico sul campo e un considerevole affinamento di precisione e accuratezza del rilievo prodotto.

La città di *Saepinum* e i diversi edifici sono stati acquisiti attraverso un rilievo laser scanning e attraverso un rilievo fotogrammetrico, sia terrestre che aereo. In questo ultimo caso, sono stati utilizzati vari droni, professionali e sperimentali, con diverse camere fotografiche precedentemente calibrate (Balletti *et al*., 2015).

Il mausoleo di Caio Ennio Marso è, per l'appunto, un modello esemplificativo dell'integrazione metodologica applicata nell'intero sito archeologico della città di *Saepinum*. Tale manufatto presenta una conformazione geometrica a tamburo: costruito nell'età augustea, l'edificio è posto lungo il tratturo, appena fuori dalle mura della città. È una torre cilindrica su base quadrangolare dedicata a un potente magistrato sepinate: agli angoli anteriori presenta due leoni in atto di schiacciare la testa a guerrieri nemici e, sulla parte circolare, un'iscrizione descrittiva della carriera del magistrato. La parte superiore della struttura cilindrica presenta, infine, una merlatura decorativa.

Il mausoleo è stato acquisito attraverso un rilievo laser scanning, utilizzando un laser scanner a differenza di fase (CAM2 Faro Focus 3D S 120) caratterizzato da tempi di acquisizione fino a 976.000 punti al secondo e da precisioni nella misura di distanza pari a ±2 mm in un *range* da 0.6 a 120 m. Le scansioni sono state acquisite con un passo angolare di 0.035°, in modo da garantire l'acquisizione di un punto ogni 6 mm a 10 m di distanza (Fig. 2). Inoltre, il manufatto è stato rilevato anche attraverso il metodo fotogrammetrico, sia terrestre che aereo. Nel primo caso, per l'acquisizione dei fotogrammi è stata utilizzata una macchina digitale Canon EOS 5D Mark con una lunghezza focale pari a 16 mm. La camera ha un sensore CMOS Full Frame di 36x24 mm; le immagini sono state però acquisite con una risoluzione

ricampionata a 2000x3000 pixel, che ha permesso di ottenere dei fotogrammi con dimensioni dei file non eccessivamente grandi, mantenendo comunque una buona qualità per la texture del modello.

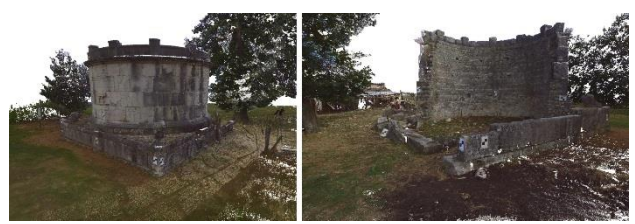

Figura 2. Le nuvole di punti laser scanning del mausoleo di Caio Ennio Marso

Per il rilievo fotogrammetrico aereo, invece, è stato utilizzato un drone professionale, realizzato dalla ditta Neutech s.r.l., sul quale è stata montata una camera compatta Canon Powershot S100 caratterizzata da un peso contenuto (198 gr) e da una risoluzione di 12Mpx. Lo schema di presa adottato per il mausoleo prevedeva l'acquisizione di strisciate fotogrammetriche contraddistinte da due assetti di presa: nadirale e inclinato (Fig. 3).

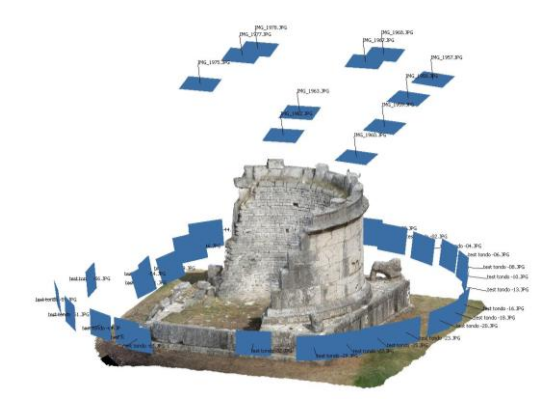

Figura 3. Schema di acquisizione fotogrammetrica del mausoleo di Caio Ennio Marso

I due modelli fotogrammetrici, rispettivamente con le foto acquisite da terra e da drone, sono stati generati all'interno del *software Agisoft Photoscan Professional*: i fotogrammi sono stati orientati tra loro attraverso il metodo del *bundle block adjustment*. Per il modello terrestre sono stati utilizzati 27 fotogrammi e 14 punti di appoggio: questi punti sono stati utilizzati all'interno della soluzione del *bundle adjustment* e quindi per il calcolo dei parametri di orientamento interno ed esterno; alla fine della procedura è stato ottenuto un errore quadratico medio complessivo di 5mm. Per l'orientamento dei fotogrammi aerei, invece, sono state utilizzate 11 fotografie e 8 punti di appoggio con un residuo finale pari a 1cm. I modelli fotogrammetrici sono stati successivamente orientati assieme: i parametri di orientamento interno ed esterno sono stati ricalcolati sulla base dei 22 punti di appoggio acquisiti tramite rilievo topografico; alla fine della procedura è stato ottenuto un errore quadratico medio finale sui punti di appoggio pari a 6mm.

Infine, sempre grazie all'appoggio topografico che consente di georeferenziare i dati nel medesimo sistema di riferimento locale, le nuvole di punti fotogrammetriche e laser scanning sono state unite assieme all'interno del *software Pointools*: le differenze tra le due nuvole risultavano inferiori rispetto alla tolleranza necessaria per la scala di rappresentazione 1:50. In questo modo, è stato possibile ottenere un dato metrico completo, minimizzando la presenza di zone d'ombra, e accurato per la rappresentazione architettonica scelta.

Dopo aver rilevato il mausoleo, le nuvole di punti sono servite come supporto per elaborare gli sviluppi delle due sezioni cilindriche ancora in opera a Sepino.

## **4. IL NUOVO SOFTWARE IMPLEMENTATO**

Lo spettro ampio di strumenti digitali applicabili al settore dei Beni Culturali fornisce un valido supporto alle indagini di natura archeologica, storica e conservativa: gli elaborati ottenibili da un rilievo scientifico consentono, da un lato, di pianificare analisi e, dall'altro, forniscono una base per l'interpretazione critica del dato acquisito. Per questo motivo, risulta di fondamentale importanza la precisione e l'accuratezza delle misure effettuate, *in primis*, ma anche una corretta rielaborazione metrica dei dati ottenuti.

Ad oggi, i moderni strumenti informatici e digitali consentono una adeguata rappresentazione tridimensionale (Grilli *et al*., 2017; Tucci *et al*., 2016; Balletti *et al.*, 2013; Guidi *et al*., 2013; Tucci *et al*., 2011): la maggior parte dei programmi di elaborazione grafica, come *Autocad* o *Rhinoceros*, permette ormai di ridisegnare in digitale gli oggetti e i manufatti in analisi direttamente dalla nuvola di punti; attraverso questi *software*, in grado di modellare elementi solidi e superfici, assieme alla elaborazione e vettorializzazione di ortofoto, è possibile rappresentare graficamente i dati acquisiti per consentire future analisi.

Se ciò è vero per la maggior parte dei casi, alcune complessità emergono nel caso delle superfici curve. In questi casi specifici, l'ortofoto non consente una corretta esecuzione del disegno in alzato dal momento che le lunghezze sono caratterizzate da un fattore di distorsione. Come è noto, infatti, la proiezione su un piano di superfici curve può comportare una deformazione del contenuto metrico; a tal proposito il *software* implementato è stato pensato per risolvere questa criticità e consentire di ottenere elaborati metricamente corretti di quei manufatti caratterizzati da una conformazione geometrica curva; la necessità di sviluppare tale *software* è stata dettata soprattutto dalla esigenza di ridisegnare il mausoleo di Caio Ennio Marso.

A partire dalle esperienze passate, si è giunti dunque all'implementazione di un *software* in grado di sviluppare su un piano le superfici curve, utilizzando come dato di partenza la nuvola di punti laser scanning o fotogrammetrica.

Attraverso la teoria di una proiezione cilindrica per sviluppo è, infatti, possibile ottenere un dato che consenta la restituzione delle superfici preservando inalterate le distanze. Per permettere al *software* di sviluppare la superficie curva, è indispensabile fornire, tra i dati iniziali, le coordinate del centro del cerchio e del punto di tangenza rispetto al piano di proiezione desiderato.

Innanzitutto, dunque, devono essere registrate le coordinate di tre punti sulla superficie curva, misurate direttamente sulla nuvola laser scanning o fotogrammetrica: questi punti dovranno ragionevolmente essere alla medesima quota al fine di individuare una circonferenza su uno stesso piano. Tale accorgimento viene effettuato per evitare errori di tipo grossolano, non potendo essere sicuri che la superficie del mausoleo corrisponda effettivamente a un cilindro regolare. Inoltre, nel caso di sezioni cilindriche i punti dovranno essere posizionati due agli estremi e uno in posizione centrale rispetto alla superficie da sviluppare; quest'ultimo, sarà utilizzato poi come punto di tangenza.

Solo dopo aver registrato tali coordinate, sarà possibile calcolare il raggio e il centro della circonferenza passante per i suddetti punti. Questo risultato viene ricavato, direttamente in un foglio di calcolo, attraverso la soluzione di un sistema di equazioni in forma matriciale, che permette di ottenere i coefficienti per definire una circonferenza passante per tre punti noti, date le seguenti formule:

$$
x^{2} + y^{2} + \alpha x + \beta y + \gamma = 0
$$

$$
C = (X_{0} : Y_{0})
$$

$$
r = \sqrt{X_{0}^{2} + Y_{0}^{2} - \gamma}
$$

ove *C* = centro della circonferenza *r* = raggio della circonferenza

con  $X_0 = \left(-\frac{a}{2}\right)$  $\frac{u}{2}$  $Y_0 = \left(-\frac{\beta}{2}\right)$  $\frac{\mu}{2}$ 

Il calcolo non è previsto all'interno del *software*, ma dovrà essere svolto prima, così da caricare come dato di *input* un file di testo con i suddetti valori calcolati.

Il *software* si divide in tre diversi applicativi: la prima parte consente di sviluppare la nuvola di punti, la seconda di realizzare un'immagine in proiezione ortogonale dai dati sviluppati, mentre la terza consente di migliorare il contenuto radiometrico del prodotto ottenuto.

Nella prima parte, attraverso una rototraslazione piana, viene definito un nuovo sistema di riferimento avente come origine il punto di tangenza precedentemente individuato, mentre l'asse Y risulterà uscente rispetto al piano di proiezione; in questo modo, l'asse Y congiungerà l'origine del sistema di riferimento con il centro del cerchio.

Tale procedura è stata pensata e implementata per facilitare il calcolo di  $\alpha$ , ossia l'angolo al vertice espresso in radianti che serve per determinare l'arco di circonferenza da sviluppare.

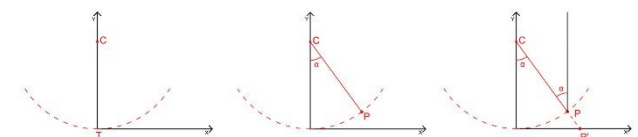

Figura 4. Schema esemplificativo della proiezione per sviluppo del punto P

Come si può vedere anche dall'immagine (Fig. 4), le nuove coordinate  $x_n$  e  $y_n$ , saranno calcolate nel seguente modo:

$$
x_n = \alpha CP
$$
  

$$
y_n = CP - r
$$

ove *CP* = distanza che congiunge il centro del cerchio al punto da proiettare

 $\alpha$  = angolo al vertice  $r =$ raggio del cerchio

In alcuni casi, questi valori non coincidono, poiché non tutti i punti giacciono esattamente sulla stessa circonferenza individuata.

Per la corretta esecuzione dello sviluppo su un piano, è di fondamentale importanza, inoltre, che il sistema di riferimento mantenga verticale l'asse delle Z; se così non fosse, infatti, la procedura non risulterebbe corretta e come risultato si otterrebbe uno sviluppo ondulato tanto più inclinata sarà l'asse Z.

Una volta terminata la prima fase, il *software* consente di generare una nuvola di punti sviluppata sul piano definito inizialmente e una rappresentazione in formato raster dei punti sviluppati in proiezione ortogonale. Questa immagine viene creata filtrando i punti lungo la direzione dell'asse Y e riproiettando solo quelli più esterni rispetto al centro del cerchio; pertanto, il valore radiometrico finale del pixel sarà dato solo da quello più esterno, ossia quello più visibile, e non dalla media di tutti i pixel con la medesima coordinata x.

Infine, nella terza e ultima parte del programma, è possibile intervenire su tale rappresentazione migliorando ulteriormente la resa radiometrica finale: infatti, il *software* consente, qualora vi siano pixel bianchi, ossia senza alcun dato metrico associato, di attribuire il valore RGB del pixel più vicino. Attraverso la tecnica di interpolazione *nearest neighbor*, viene assegnata a ogni pixel bianco dell'immagine finale l'intensità del pixel più prossimo nell'immagine generata dal programma nella seconda fase; in questo modo, l'elaborazione finale risulterà più definita dal punto di vista radiometrico.

# **5. IL CASO APPLICATIVO**

La prima delle due sezioni cilindriche del mausoleo Marso sviluppata è stata quella esterna.

Dopo aver registrato le coordinate di tre punti e calcolato il centro del cerchio, come descritto nel precedente paragrafo, deve essere compilato un documento di testo con le informazioni riguardanti il nome del file di *input* e di *output* e le coordinate del centro del cerchio e del punto di tangenza. Il *software*, dopo aver letto i dati, elabora tre differenti risultati, con le modalità descritte precedentemente: il file di testo della nuvola rototraslata nel nuovo sistema di riferimento, una prima proiezione sul piano (mantenendo però ancora le informazioni tridimensionali di eventuali sporgenze o rientranze) e, infine, il file con la nuvola sviluppata sul piano individuato (Fig. 5).

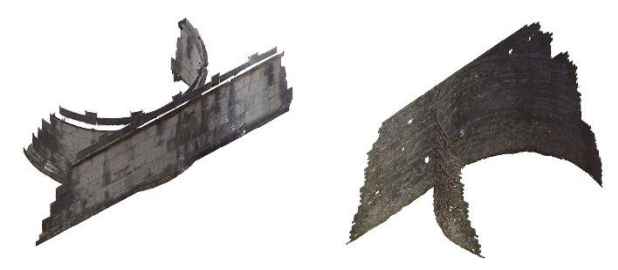

Figura 5. La nuvola di punti sviluppata del prospetto esterno e del prospetto interno

Quest'ultimo è stato usato per la seconda parte delle elaborazioni, ossia la generazione di un'immagine raster in proiezione ortogonale. Il *software*, come si evince anche dalle figure sottostanti (Fig. 6), calcola l'immagine a partire dai dati forniti e consente di impostare anche la dimensione del pixel.

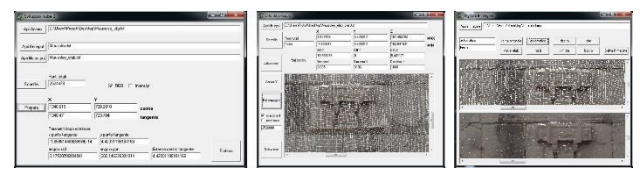

Figura 6. I tre moduli applicativi del *software* implementato

Il risultato generato presenta alcune mancanze di dati radiometrici: vari pixel, infatti, risultano bianchi. Per risolvere tale problema, l'immagine è stata nuovamente caricata all'interno del *software* per migliorarne la qualità grafica: in questo caso, il *software* attribuisce ai pixel senza alcun valore radiometrico il valore del pixel più vicino.

Per lo sviluppo della parte interna del mausoleo, la procedura è stata la medesima. L'unico accorgimento diverso è stata la scelta, in questo caso, di sviluppare in due momenti distinti la parte muraria e la merlatura decorativa di coronamento. Solo in questo caso, infatti, l'andamento circolare irregolare della merlatura interna non combaciava con quello della circonferenza della parte muraria e, poiché i centri risultavano diversi, è stato necessario eseguire un nuovo sviluppo per consentire la corretta conservazione delle lunghezze dei conci di pietra in opera.

Alla fine del processamento dei dati, sono stati ottenuti gli sviluppi delle due superfici, esterna e interna, del mausoleo di Caio Ennio Marso, impostando una dimensione del pixel pari a 5mm (Fig. 7).

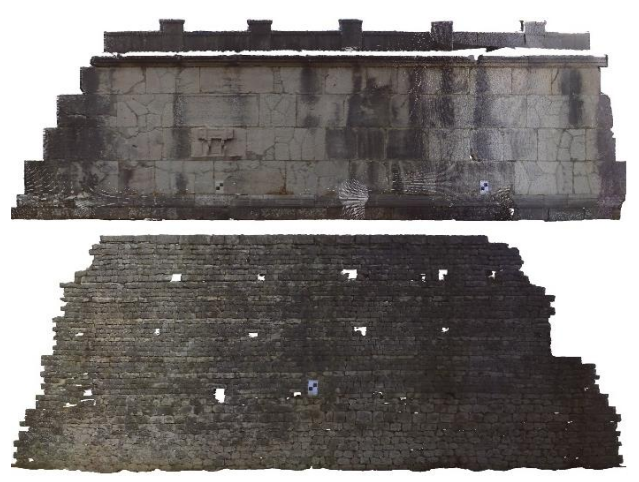

Figura 7. Gli sviluppi finali delle superfici, esterna e interna, del mausoleo Marso

# **6. ANALISI METRICA DEI RISULTATI**

Per avere un riscontro sull'effettiva differenza tra le lunghezze dei singoli conci del mausoleo, sono state confrontate alcune misure, prese in diversi punti del cilindro, nell'immagine sviluppata e nell'ortofoto generata direttamente dalla nuvola di punti laser scanning non elaborata.

Di seguito vengono riportate quattro distanze (Fig. 8) tra le varie misure confrontate, determinate sia in posizione centrale, dove come esito atteso ci si aspetta una maggiore congruenza delle informazioni metriche, sia nelle parti più laterali del mausoleo dove, invece, le lunghezze dovrebbero differire di molto.

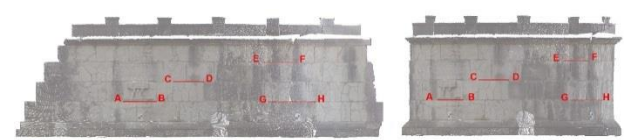

Figura 8. Confronto tra lo sviluppo (a sinistra) e l'ortofoto (a destra) del prospetto esterno del mausoleo

Nella Tabella 1 è possibile leggere il confronto tra le distanze misurate direttamente sull'ortofoto ottenuta dalla nuvola non elaborata e le lunghezze relative all'immagine generata dopo lo sviluppo della nuvola.

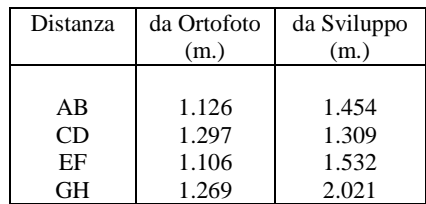

Tabella 1. Confronto tra alcune distanze misurate rispettivamente sull'ortofoto e sugli sviluppi

Come ci si può aspettare, le differenze sono rilevanti. Infine, per verificare l'accuratezza della superficie sviluppata, sono state confrontate le dimensioni di alcuni archi, disegnati direttamente dalla nuvola di punti laser scanning, rispetto alle corrispondenti lunghezze misurate sull'immagine sviluppata. In questo caso, gli archi di circonferenza sono stati disegnati in *Autocad*, sezionando

a diverse quote la nuvola di punti, grazie a un *plug-in* della *Autodesk*, *Recap Pro*, che consente di caricare e visualizzare le nuvole di punti direttamente in ambiente Cad (Fig. 9). Nella Tabella 2, riportata di seguito, è possibile leggere i risultati di questo confronto.

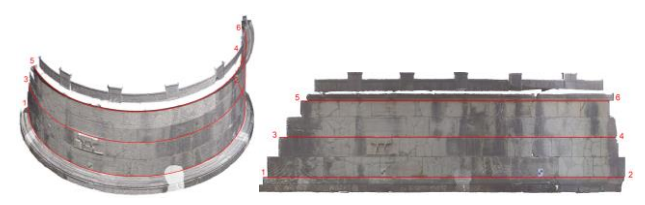

Figura 9. Confronto tra gli archi disegnati a partire dalla nuvola e le corrispondenti lunghezze ottenute dall'immagine sviluppata

| Distanza | da Nuvola<br>(m.) | da Sviluppo<br>(m.) |
|----------|-------------------|---------------------|
| $1 - 2$  | 15.650            | 15.650              |
| $3-4$    | 14.597            | 14.599              |
| $5 - 6$  | 13.355            | 13.360              |

Tabella 2. Confronto tra alcune lunghezze misurate rispettivamente sulla nuvola e sugli sviluppi

Come si può notare, il valore massimo di differenza è pari a 5 mm, ossia alla dimensione del pixel dell'immagine sviluppata. Il dato ottenuto risulta dunque idoneo per la scala nominale scelta, vale a dire per una rappresentazione in scala 1:50.

Il metodo applicato in questa ricerca e il *software* sviluppato *ad hoc* consentono di realizzare elaborazioni dal contenuto metrico corretto delle architetture con superfici curve, per consentire la progettazione di adeguate indagini di natura costruttiva e conservativa dei manufatti.

### **7. CONCLUSIONI**

Durante le acquisizioni e i rilievi della città romana di Sepino sono state messe in evidenza alcune criticità riguardanti quelle architetture caratterizzate da superfici curve; per tali specifici casi, la procedura presentata offre una possibile soluzione in grado di fornire un dato metricamente corretto agli archeologi o ai restauratori, in vista di ulteriori approfondimenti di ricerca rispetto alla conformazione e alla conservazione dell'oggetto analizzato.

La differenza tra le tecniche sperimentate finora e la metodologia proposta in questo lavoro è consistita nell'applicare il metodo della proiezione per sviluppo a partire da un dato di *input* differente, ossia dalla nuvola di punti, rispetto alle esperienze passate che utilizzavano invece i singoli fotogrammi.

Il *software* implementato consente di generare un prodotto numerico, ossia una nuvola di punti, e un prodotto raster, gli sviluppi, in cui le dimensioni dell'oggetto rispecchiano l'effettiva misura dell'arco di circonferenza iniziale. Inoltre, un aspetto importante e non trascurabile di questo programma risiede nell'estrema facilità di utilizzo: i tre moduli applicativi non necessitano di installazione, ma sono direttamente eseguibili; oltretutto le dimensioni assai ridotte del programma consentono una facile gestione all'interno del sistema operativo utilizzato. Dal momento che il *software* è stato utilizzato solo su pochi casi applicativi oltre al mausoleo, tra cui l'estesa e complessa architettura del sacrario del Monte Grappa (Costa *et al*., 2017), la procedura necessita di ulteriori approfondimenti e analisi che permetteranno di verificarne i limiti e le potenzialità del metodo proposto in un contesto applicativo più ampio. Una delle possibili implementazioni riguarderà il calcolo della circonferenza applicando il metodo dei minimi quadrati che consentirà,

attraverso l'analisi dei residui, di determinare la corretta geometria della parte analizzata. Un ulteriore studio potrà essere effettuato sull'intera superficie del mausoleo o, più in generale, del caso in analisi, confrontando la *mesh* realizzata a partire dalla nuvola fotogrammetrica o laser scanning con la superficie di un solido regolare di riferimento che meglio approssimi la forma dell'oggetto di studio. In questo modo sarà possibile effettuare un'analisi dei dati per la verifica della geometria del caso considerato al fine di generalizzare la procedura e la corretta applicazione degli sviluppi alle architetture circolari.

Le superfici curve sono state regolarmente utilizzate nell'architettura nel passato, così come in epoca moderna e contemporanea: gli elaborati derivati dall'applicazione e dall'integrazione delle tecniche geomatiche forniscono un contributo essenziale alla descrizione metrica dell'architettura, alla sua rappresentazione grafica e all'analisi costruttiva e conservativa dei materiali. Un futuro avanzamento della ricerca consisterà, dunque, nell'ampliare significativamente anche i casi studio su cui testare il metodo proposto per analizzare i risultati dello sviluppo di superfici curve in ambiti e contesti differenti: nello specifico, si vorrà porre particolare attenzione a quelle superfici architettoniche che, a causa delle loro dimensioni, risultano piuttosto complesse e difficili da indagare.

## **BIBLIOGRAFIA**

Ballarin M., 2014. Fotogrammetria aerea low cost in archeologia. Tesi di Dottorato in Ingegneria Ambientale e delle Infrastrutture, XXVII ciclo, Politecnico di Milano.

Ballarin M., Balletti C., Guerra F., 2015. Action cameras and low-cost aerial vehicles in archaeology. *Proceedings of SPIE 9528, Videometrics, Range Imaging, and Applications XIII, 952813 (June 21, 2015)*. doi:10.1117/12.2184692

Balletti C., Berto M., Gottardi C., Guerra F., 2013. 3D technologies for the digital documentation of an ancient wooden structure*. IJHDE - Special Issue for the CIPA 2013 best paper award*, 3(1), pp. 19-32.

Balletti C., Guerra F., Gottardi C., Scocca V., 2015. 3D integrated methodologies for the documentation and the virtual reconstruction of an archaeological site. *ISPRS Archives*, pp. 215-222. doi:10.5194/isprsarchives-XL-5-W4-215-2015

Barzaghi R., Carrion D., Migliaccio F., Minini G., Zambrano C., 2012. Strumenti GIS per il supporto agli studi storici: una proposta per l'innovazione dei metodi di ricerca. *Atti della 16° Conferenza Nazionale ASITA*, Vicenza, Italy, 6-9 novembre 2012, pp. 167-170.

Cannella M., 2015. Sviluppo e rappresentazione digitale di superfici architettoniche complesse per la documentazione e il restauro. *Disegnarecon*, 8(14), pp. 3.1-3.8.

Carbonara G., 2012. Disegno e documentazione per il restauro: un impegno interdisciplinare. *Disegnarecon*, 5(10), pp. 9-20. doi: 10.6092/issn.1828-5961/3292

Carrion D., Migliaccio F., Minini G., Zambrano C., 2013. Rappresentazione cartografica e condivisione di dati storici in ambiente GIS. *Atti della 17° Conferenza Nazionale ASITA, Riva del Garda*, Italy, 5-7 novembre 2013, pp. 379- 384.

Chiabrando F., Lingua A., Rinaudo F., Spano A. 2012. Archaeological site monitoring: UAV photogrammetry can be an answer. *ISPRS Archives*, 39(B5), pp. 583-588.

Costa M., Martinello F., 2017. Il sacrario militare del Monte Grappa: rilievo sperimentale di un'opera maestosa. Tesi di Laurea Magistrale in Architettura per il Nuovo e l'Antico, Dipartimento di Architettura Costruzione Conservazione, Università Iuav di Venezia.

Di Pietra V., Donadio E., Picchi D., Sambuelli L., Spanò A., 2017. Multi-source 3D models supporting ultrasonic test to investigate an egyptian sculpture of the archaeological museum in Bologna. *ISPRS Archives*, pp. 259-266. doi:10.5194/isprsarchives-XLII-2-W3-259-2017

Dylla K., Frischer B., Mueller P., Ulmer A., Haegler S., 2010. Rome Reborn 2.0: A Case Study of Virtual City Reconstruction Using Procedural Modeling Techniques. *Making History Interactive. Computer Applications and Quantitative Methods in Archaeology (CAA)*, ed. da B. Frischer, J. Webb Crawford e D. Koller, Archaeopress, Oxford, pp. 62-66.

Fanello G., Guerra F., 2011. Il rilievo dei monumenti come strumento di conoscenza. Il caso studio del Ponte di Rialto. *Bollettino Sifet*, 3, pp. 43-60.

Ferdani D., Pescarin S., 2012. Dal GIS alla Ricostruzione 3D del Paesaggio Urbano Antico. *Proceedings of XIII conferenza Italiana Utenti ESRI, Roma, 18-19 April 2012*, pp. 1-8.

Grilli E., Menna F., Remondino F., 2017. A review of point clouds segmentation and classification algorithms. *ISPRS Archives,* pp. 339-344. doi:10.5194/isprs-archives-XLII-2-W3- 339-2017

Guerra F., Balletti C., Miniutti D., 1999a. The surfaces of the Arena of Verona: representations*. Photogrammetric measurement, object modelling and documentation in architecture and industry*, vol. XXXII, 18th meeting ISPRS, Salonicco, 1999.

Guerra F., Pilot L., Balletti C., 1999b. Experimental survey of the Arena in Verona. *Proceedings of 16th International Symposium CIPA, Olinda, 1999*.

Guidi G., Russo M., Angheleddu D., 2013. Digital Reconstruction of an Archaeological Site Based on the Integration of 3D Data and Historical Sources. *ISPRS Archives*, pp. 99-105. doi:10.5194/isprsarchives-XL-5-W1-99-2013

Hemmleb M., Wiedemann A., 1997. Digital rectification and generation of orthoimages in architectural photogrammetry. *ISPRS Archives*, 32(5C1B), pp. 261–267.

Karras G. E., Patias P., Petsa E., 1996. Digital monoplotting and photo-unwrapping of developable surfaces in architectural photogrammetry. *ISPRS Archives*, 31(5), pp. 290-294.

Karras G. E., Patias P., Petsa E., Ketipis K., 1997. Raster projection and development of curved surfaces. *ISPRS Archives*, 32(5C1B), pp. 179-185.

Matteini Chiari M., 2004. *La Dea, il Santo, una Terra. Materiali dallo scavo di San Pietro di Cantoni di Sepino*. Spoleto.

Matteini Chiari M., Gaggiotti M., De Benedittis G., 1993. *Saepinum*, Campobasso.

Lerma J.L., Tortosa R.V., 2004. Digital development of a small

Valencian tower. *ISPRS Archives*, 35, pp. 451-454.

Remondino F., Barazzetti L., Nex F., Scaioni M., Sarazzi D., 2011. UAV photogrammetry for mapping and 3D modeling – current status and future perspectives. *ISPRS Archives*, 38(1/C22), pp. 25-31.

Rieck B., Mara H., Krömker S., 2013. Unwrapping highlydetailed 3D meshes of rotationally symmetric man-made objects. *ISPRS Annals*, pp. 259-264. doi:10.11588/heidok.00015488

Rinaudo F., 2015. Geomatics and Archaeology: a never-ending History of collaboration. The case of Hung-E-Azhdar. *Parthica*, Fabrizio Serra Editore, 17, pp. 37-39.

Rinaudo F., Devoti C., 2013. GIS and land history: the documentation of the ancient Aosta Dukedom. *ISPRS Annals*, pp. 265-270. doi:10.5194/isprsannals-II-5-W1-265-2013

Tucci G., Bonora V., Fiorini L., Conti A., 2016. The Florence Baptistery: 3-D Survey as a Knowledge Tool for Historical and Structural Investigations. *ISPRS Archives*, pp. 977-984. doi:10.5194/isprs-archives-XLI-B5-977-2016

Tucci G., Nobile A., Riemma M., 2011. The Basilica della Madonna dell'Umiltà in Pistoia: survey, analysis and documentation. *Proceedings of XXIII International CIPA Symposium, Prague*, pp. 1–8.

Sammartano G., Spanò, A., 2017. High scale 3D modelling and orthophoto of curved masonries for a multipurpose representation, analysis and assessment. *ISPRS Archives*, pp. 245-252. doi: 10.5194/isprs-Archives-XLII-5-W1-245-2017

Spanò A., Chiabrando F., Rinaudo F., 2012. Contributi della geomatica ai temi delle ricerche archeologiche. Il caso dell'insula di via Gemina ad Aquileia. L'architettura privata ad Aquileia in età romana, *atti del Convegno di Studio (Padova, 21-22 febbraio 2011)*, ed. da Jacopo Bonetto e Monica Salvadori, Padova 2012, pp. 141-156.

Theodoropoulou I., Petsa E., Karras G. E., 2001. Digital Surface Development of Large Cylindrical and Conical Structures with a Single Image Technique. *The Photogrammetric Record*, 17(97), pp. 25-37.

Tortosa Garcia R., Blasco i Senabre J., Aparicio González O., Gimeno Martínez L., Vilaplana Sellés A., Menchón i Bes J., 2016. Geometric documentation of the Torre Vallferosa of Torà. *Proceedings of 8th International Congress on Archaeology, Computer Graphics, Cultural Heritage and Innovation 'ARQUEOLÓGICA 2.0', Valencia (Spain),* pp. 324-326.